# **z/VM and Linux**

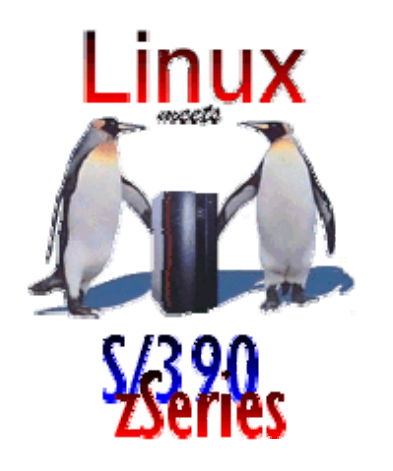

Real World Case Study in Setting Up a Development Environment

Betsie Spann betsie.spann@oracle.com Oracle environment: Z990 with 16 LPAR's: One coupling facility Seven MVS LPAR'sTwo z/VM LPARs with Linux quests Four Linux LPARs One DMZ

Oracle environment - Continued

VM1 – 9i Support and Development z/VM 4.4SLES 7 (31 bit) at 2.4.7 SLES 8 (31 bit) at 2.4.21 VM2 – 10g Support and Development z/VM 4.4SLES 8 (64 bit) at 2.4.21 SLES 9 (64 bit) at 2.6.5 Four Linux LPARSQA servers for product/patch release

## **Linux environment**

Linux support infrastructure OS models for cloning 31 bit and 64 bit One SLES 8 server used as NFS server for program products Install once and export One Linux Intel server for NFS installsISO files, RPM updates

Linux serversInstall serversProduct build serversQA servers Developers' servers for debugging Support servers for second level customer support

### **Planning Considerations**

What is a development system? What is a test system? Is it on a public or private network? Who has access? What hours must it be up? Off shift support? Who can request it? Who can request OS upgrades? Is the system stable, eg. for training? Can users install applications? When do groups of users get their own systems?

#### **Planning Considerations - continued**

VM guest versus LPAR

Directory considerations – minidisks versus dedicated packs Will the guests move from VM to LPAR and back?

**Will the guests compete for resources, i.e. contention under VM's 2GB line** ? Will you need multiple VM's to alleviate the 2CB contention? How will you monitor the quests and resources?

#### **Maintenance Considerations**

Apply SP levels rather than rpms for maintenance Use YaST for system upgrades and patching Use change control and track changes for each server **Reserve root privileges for the individuals responsible for server accessibility** Keep z/VM and the zLinux OS current. Take advantage of the constan t IBM improvement in the VM/Linux relationship.

#### **Maintenance Considerations - continued**

GUI interface for running YaST - PuTTy works TN3270 products for root console are better than using the HMC Shutdown/startup procedures must be established. A system that exports filesystems must be started first and shutdown last. Send your VM systems programmer to Linux classes and to SHARE. It's easier than teaching a Linux systems administrator VM.

#### **Network Considerations**

Will the quests be on the network? Does the subnet have enough spare IP addresses? Will each guest use OSA interfaces or use a VLAN? Are there enough OSA interfaces? VLAN, VSWITCH? NFS mounts - how will they affect network traffic?